# **Automatizované hodnocení rizika vzniku lesního požáru s využitím GIS**

\_\_\_\_\_\_\_\_\_\_\_\_\_\_\_\_\_\_\_\_\_\_\_\_\_\_\_\_\_\_\_\_\_\_\_\_\_\_\_\_\_\_\_\_\_\_\_\_\_\_\_\_\_\_\_\_\_\_\_\_\_\_\_\_\_\_\_

Petr Douda<sup>1</sup>, Martin Klimánek<sup>2</sup>, Jiří Kamínek<sup>3</sup>, Štěpán Malach<sup>4</sup>

Ústav geoinformačních technologií, Fakulta lesnická a dřevařská, Mendelova univerzita v Brně, Zemědělská 3, 613 00, Brno, Česká republika  $^{\text{1}}$ dpetr@centrum.cz,  $^{\text{2}}$ klimanek@mendelu.cz,  $^{\text{3}}$ xkaminek@mendelu.cz,  $^{\text{4}}$ stepan.malach@gmail.com

**Abstrakt.** Lesní požáry představují nejen značné ekonomické ztráty, ale mají i ekologické dopady. Je tedy vhodné analyzovat potenciální rizika vzniku požáru, aby bylo možné je predikovat nebo alespoň vymezit oblasti s vysokým rizikem jejich výskytu. Na tyto oblasti je pak možné efektivně aplikovat preventivní opatření, účinně na ně soustředit pozornost požární pohotovosti a předcházet tak ekologickým a ekonomickým škodám.

V rámci projektu Interní grantové agentury Lesnické a dřevařské fakulty Mendelovy univerzity v Brně je vyvíjen nástroj hodnocení rizika vzniku lesního požáru. Pomocí tohoto nástroje může uživatel zjistit, jak jsou lesní porosty náchylné ke vzniku požáru. Analýza rizika vzniku lesního požáru představuje velmi komplexní problém, který ke svému řešení vyžaduje velké množství datových vstupů a operací s nimi. Toto množství analytických operací je při manuálním zpracování vysoce časové náročné. Vyvíjený nástroj bere při výpočtu rizika v úvahu geomorfologii terénu, klimatické podmínky, pohyb lidí krajinou, porostní charakteristiky a lesnickou typologii. Z tohoto důvodu byla zvolena cesta automatizovaného zpracování v systému firmy ESRI ArcGIS Desktop. Automatizaci postupů zpracování zajišťuje skript psaný v jazyce Python.

Výsledný nástroj disponuje grafickým uživatelským rozhraním pro snadné vkládání vstupních vrstev a dalších parametrů potřebných pro výpočet rizika. Součástí skriptu je také konfigurační soubor, který dává uživateli možnost nastavit parametry ovlivňující hodnocení v závislosti na lokálních podmínkách zájmového území.

Tento skript by mohl sloužit například vlastníkům lesa jako nástroj pro hodnocení aktuálního stavu porostních skupin z hlediska nebezpečí vzniku požáru.

**Klíčová slova:** lesní požár, Python skript, ArcGIS.

**Abstract.** GIS Utilization for the Automated Evaluation of Forest Fire Risk. The forest fire causes not only sizable economical losses but they have also ecological impacts. So it is useful to analyse potential risks of a fire ignition to predicate them or select areas with a high danger of their ignition. It is possible to apply precautions on these areas, effectively focus fire patrols' observation on them and prevent ecological and economical losses in this way.

There is a tool for forest fires evaluation in a development within the frame of Internal Grant Agency at the Faculty of Forestry and Wood Technology, Mendel University Brno. It is possible to find out how are forest stands predisposed to a fire ignition with a help of this tool. The forest fire risk analysis is a very complex task which needs a great amount of data inputs and operations with them for its solution. This amount of analytical operations is very time-consuming by a hand processing. The tool takes into an account geomorphology of terrain, climatic conditions, people movements through landscape, stands characteristics and forest typology. The way of automatic processing in the ESRI ArcGIS Desktop system was chosen on this account. The computerization of a workflow is provided by a Python's script.

The final tool has a graphical user interface for an easy data input needed for a fire ignition risk evaluation. The part of the script is a configuration file. It is possible to change parameters according to conditions of a local area in this file.

This script should be useful for forest owners as a tool for actual stand's groups' conditions evaluation in term of a fire ignition danger.

**Keywords:** forest fire, Python's script, ArcGIS.

# **1 Úvod**

Jen v České republice lesní požáry způsobí přímé škody za desítky milionů korun ročně. Krom škod přímých, vzniklých devastací dřevní hmoty, vznikají i neméně závažné škody nepřímé. Ty mají za následek oslabení ekosystému lesa a tím pádem horší obranyschopnost vůči různým škůdcům a jiným oslabujícím vlivům. Tímto vlivem následně dochází například ke snížení jakosti dřevní hmoty nebo úbytku zvěře. Krom těchto škod s sebou přinášejí požáry i značná nebezpečí pro lidské životy, a to jak ze stran civilního obyvatelstva tak i ze stran požárníků bojujících s tímto živlem.

\_\_\_\_\_\_\_\_\_\_\_\_\_\_\_\_\_\_\_\_\_\_\_\_\_\_\_\_\_\_\_\_\_\_\_\_\_\_\_\_\_\_\_\_\_\_\_\_\_\_\_\_\_\_\_\_\_\_\_\_\_\_\_\_\_\_\_

Vhodná analýza potenciálních rizik vzniku požáru, nám může do jisté míry umožnit predikci výskytů požárů resp. oblastí s vysokým rizikem jejich výskytu. Na tyto oblasti je pak možné efektivně zaměřit naši pozornost. Analýza rizika vzniku lesního požáru představuje velmi komplexní problém, který ke svému řešení vyžaduje nejen velké množství environmentálních dat a dalších datových vstupů, ale také celou řadu analytických operací. Takové množství analytických operací je při manuálním zpracování vysoce časové náročné, ne-li nemožné provést. Z tohoto důvodu se jeví nasazení geoinformačních technologií jako logické.

Vyvinutý nástroj pro hodnocení rizika vzniku lesního požáru bere při výpočtu rizika v úvahu 5 základních skupin faktorů prostředí majících vliv na vznik lesního požáru: geomorfologii terénu, klimatické podmínky, pohyb lidí krajinou, porostní charakteristiky a lesnickou typologii. Lidská činnost v přírodě, ať již pracovní či rekreační, nebyla předmětem dalšího zkoumání. Uživateli je také dána možnost ovlivnit hodnocení rizika vzniku lesního požáru koeficientem lidské aktivity, který upravuje celkové hodnocení skupiny infrastrukturních faktorů. Zpracovávány jsou tedy především predispozice ke vzniku lesního požáru (LP) než konkrétní příčiny jeho vzniku.

Systém hodnocení rizika vzniku požáru byl automatizován jako skript psaný v jazyce Python využívající objekty systému ESRI ArcGIS Desktop resp. ArcObjects. Výsledkem je tedy specializovaný nástroj pro systém ArcGIS. Snahou bylo také použít pro hodnocení co nejvíce zdrojová data, která jsou běžně dostupná vlastníkům lesa.

Problematika ohrožení lesních porostů požáry je v současné literatuře řešena především v oblastech s vysokým rizikem vzniku požáru a jeho častým výskytem. V Evropských podmínkách jsou to především mediteránní oblasti jako Řecko, Španělsko aj. Ze středoevropských států se touto problematikou zabývají např. na Slovensku (např. [\[6\]](#page-9-0)), kde došlo ve Vysokých Tatrách v nedávných letech k rozsáhlým polomům, které tvoří z hlediska dřevní hmoty, jako "paliva", vhodnou predispozici pro vznik požáru. Autorům tohoto článku není známo žádné dosavadní či obdobné nasazení geoinformačních systémů v souvislosti s problematikou ohrožení lesních porostů požáry pro podmínky České republiky.

# **2 Materiál a metody**

#### **2.1 Charakteristika zájmového území**

Pro účely zkoumání rizika vzniku lesního požáru (RVLP) byla vybrána oblast vymezená působností Krajského ředitelství LČR s. p. Brno. Tato oblast pokrývá Jihomoravský kraj a na západě zasahuje do okresů Bystřice nad Pernštejnem, Velké Meziříčí a Třebíč. Zájmová oblast se nachází v rozpětí nadmořských výšek 150 až 830 m n. m. Průměrná roční teplota ovzduší roste od 7°C na severozápadě oblasti přes 8 – 9°C ve středu a na východě oblasti až k 10°C v jižní části. Roční úhrn srážek se na severu a severozápadě oblasti pohybuje kolem 700 mm, směrem k jihu množství srážek ubývá až na 400 mm srážek za rok (zdroj [\[1\]](#page-8-0)).

### **2.2 Data**

Snahou při zpracovávání tohoto projektu bylo využít pro analýzu data, která budou uživateli snadno dostupná.

Jako datový zdroj pro odvození skupiny geomorfologických faktorů byla použita výškopisná data (vrstevnice) Oblastních plánů rozvoje lesů (OPRL) z bloku vrs.blk. Tyto vrstevnice byly použity pro interpolaci digitálního modelu terénu (DMT) s velikostí buňky 20 m. Z dat OPRL byla dále využita typologická mapa a síť lesních cest.

Hodnocení počasí vychází z dat Českého hydrometeorologického ústavu. Z charakteristik popisujících počasí byly k danému dni brány průměrné hodnoty teploty vzduchu a globální radiace, srážkový úhrn a celkový počet dní bez srážek za předcházející měsíc bez aktuálního dne. Pro každou porostní skupinu byla data pořízena z klimatologické stanice, která je dané porostní skupině nejblíže.

\_\_\_\_\_\_\_\_\_\_\_\_\_\_\_\_\_\_\_\_\_\_\_\_\_\_\_\_\_\_\_\_\_\_\_\_\_\_\_\_\_\_\_\_\_\_\_\_\_\_\_\_\_\_\_\_\_\_\_\_\_\_\_\_\_\_\_

Data o výskytu požáru poskytlo Krajské ředitelství LČR, s. p. Brno. Jednalo se o záznamy hlášení požárů z jednotlivých lesních správ spadajících pod toto ředitelství. Tyto záznamy obsahovaly seznam porostních skupin zasažených požárem. Vlastní vektorovou kresbu porostních skupin a databázi s potřebnými porostními charakteristikami pak poskytlo ředitelství LČR, s. p. v Hradci Králové.

Sídla (obce nebo města) byla pro potřeby odvození hodnocení na zájmovém území digitalizována, a to vždy nejbližší sídla zkoumaných porostních skupin.

Pro účely odvození hodnocení nebyly datové vrstvy vodních toků a železnic pro dané území k dispozici. Jelikož je předpokládán vliv těchto faktorů na RVLP, byly do systému hodnocení zahrnuty s výchozím nastavením.

### **2.3 Skupiny faktorů**

Faktory ovlivňující RVLP byly rozděleny do pěti kategorií:

- 1. **Geomorfologie**. Tyto faktory je možné odvozovat z digitálního modelu terénu. Jedná se o sklonitost a expozice svahů a zakřivení terénu. Sklonitost je klasifikována do sedmi kategorií (deseti procentní intervaly, poslední 60 a více). Expozice svahů jsou rozděleny po 45 stupních (souhlasně se světovými stranami). Zakřivení terénu rozlišuje konvexní a konkávní tvary.
- 2. **Faktory počasí.** Jejich hodnocení vychází z charakteristik uvedených v kap. 2.2 a dalších, z nich odvozených. Mezi odvozené charakteristiky vlhkostní koeficient (poměr počtu dní bez srážek a srážkového úhrnu), potenciální evapotranspirace (výpočet dle [\[7\]](#page-9-1)) a vlhkostní deficit (rozdíl srážkového úhrnu a potenciální evapotranspirace).
- 3. **Infrastruktura.** Faktory založené na faktu, že člověk má významný vliv na vznik lesních požárů. Tato skupina je tedy zaměřena na rozptyl člověka v krajině. Mezi prvky vyjadřující infrastrukturu daného území a potažmo vliv člověka vyla zahrnuta přítomnost cestní síť, železnice, vodních toků a sídel. Tato skupina faktorů je upravována koeficientem lidské aktivity. Pomocí tohoto koeficientu má tedy uživatel možnost rozhodnout, jak hodnotí zkoumanou oblast z hlediska exponování lidskému vlivu a upravit výsledné bodové hodnocení této skupiny faktorů.
- 4. **Porostní charakteristiky.** Je zde bráno v úvahu zakmenění, věk, druh dřevin a jejich zastoupení.
- 5. **Lesnická typologie.** Lesní vegetační stupeň (LVS) a ekologická kategorie (EK). Tyto charakteristiky byly získány ze souboru lesního typu (SLT) obsaženého v typologické mapě.

#### **2.4 Systém hodnocení**

Systém hodnocení RVLP byl navržen na základě hodnocení četnosti výskytu požárů v daných podmínkách v období let 1999 až 2008. Pro každý požár, resp. požárem zasaženou porostní skupinu byly zjišťovány úrovně sledovaných faktorů. Na základě toho bylo každé úrovni faktoru přiřazeno bodové hodnocení od 0 do 10, kde vyšší hodnota znamená vyšší ohrožení. Hodnota 10 je přiřazena nejvýznamnější úrovni faktoru (v tomto případě nejčastěji se vyskytující úrovni faktoru). Ostatním úrovním je bodové hodnocení přiřazeno dle následujícího vztahu:

body úrovně = 
$$
\frac{10}{hodnota nejvýznamnější úrovně faktoru} \times hodnota úrovně (1)
$$

hodnota úrovně (četnost) faktoru je v tomto vztahu vyjádřena v procentech.

Pokud je několik faktorů hodnoceno společně (např. LVS a EK), je hodnota 10 rozdělena mezi nejčastěji se vyskytující kombinaci těchto faktorů. Dále bodování postupuje obdobným způsobem jako v předchozím případě:

$$
body \text{ úrovně} = \frac{10}{\sum \text{hodnot nejvýznamnějších úrovní faktorů} \times \text{hodnota úrovně} \tag{2}
$$

Systém hodnocení má pyramidovou strukturu o třech úrovních. V první úrovni jsou jednotlivé faktory hodnoceny v rámci dané skupiny. Druhá úroveň představuje hodnocení celé skupiny faktorů a špička pyramidy hodnocení celkové dané poměrným součtem hodnocení skupin.

\_\_\_\_\_\_\_\_\_\_\_\_\_\_\_\_\_\_\_\_\_\_\_\_\_\_\_\_\_\_\_\_\_\_\_\_\_\_\_\_\_\_\_\_\_\_\_\_\_\_\_\_\_\_\_\_\_\_\_\_\_\_\_\_\_\_\_

Pokud jsou ve skupině faktory hodnoceny samostatně, je hodnocení dané skupiny vypočteno poměrným součtem hodnocení jednotlivých faktorů.

Výjimku v tomto systému hodnocení představují skupiny popisující porostní charakteristiky a počasí. Hodnocení sledovaných porostních charakteristik bodově hodnotí pouze druh dřeviny. Zakmenění a věk jsou použity jako korekce výpočtu hodnocení této skupiny. Výpočet je prováděn dle následujícího vztahu:

hodnocení 
$$
SPCR = \frac{\sum bodové hodnocení dřeviny \times \frac{zastoupení dřeviny}{100}}{1 + \frac{zakmenění}{100}} - \frac{věk}{100}
$$
 (3)

SPCH – skupina porostních charakteristik.

Druhou výjimkou v tomto systému hodnocení tvoří skupina faktorů popisujících počasí. Zde se systém hodnocení založený na četnosti výskytu požáru za daných podmínek ukázal jako nepoužitelný. Neplatí zde jednoduchá pravidla typu "čím vyšší teplota, tím vyšší riziko požáru". Jak uvádí JANKOVSKÁ [\[4\]](#page-8-1), nejvíce požárů vzniklo mezi lety 1992 – 2004 v dubnu a srpnu. Z tabulky 1 je na první pohled patrné, že teploty jsou v těchto měsících rozdílné a nelze tedy jednoznačně odvodit závislost množství požárů na teplotě.

**Tabulka 1.** Srovnání průměrných teplot a počtu lesních požárů v měsících duben a srpen z let 2000 – 2008.

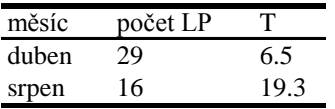

Z výše uvedeného důvodu byl sestaven v programu Statistika 8 zobecněný lineární model (vztahy 4 – 7) závislosti pravděpodobnosti výskytu požáru na skupině faktorů popisujících počasí zmíněných v kap. 2.3. Hodnota 10 tedy byla přiřazena nejvyšší pravděpodobnosti vzniku LP.

$$
p = \frac{e^{p'}}{1 + e^{p'}}\tag{4}
$$

$$
p'=p_1+p_2\tag{5}
$$

$$
p_1 = \bigoplus 0.61758 * Topr + 2.77333 * SRA - 0.00115 * GLBR + 0.12998 * DBS \tag{6}
$$

$$
p_2 = \bigodot 0.12659*VK + 4.36023* POT\_EVAP - 2.80072* VLH\_def + 6.20459 \big) \tag{7}
$$

- p pravděpodobnost výskytu LP  $\bullet$
- p' lineární prediktor
- Topr opravená hodnota teploty vzduchu o -0,65°C na každých 100m výšky (zdroj [\[3\]](#page-8-2))  $\bullet$
- SRA úhrn srážek  $\bullet$
- GLBR globální radiace  $\bullet$
- DBS počet dní bez srážek z předcházející měsíc dní
- VK vlhkostní koeficient (poměr dnů bez srážek a srážkového úhrnu)
- POT\_EVAP potenciální evapotranspirace
- VLH\_DEF vlhkostí deficit  $\bullet$

Na obrázku 1 je znázornění toku dat v nástroji hodnocení rizika vzniku lesního požáru s barevně rozlišenými skupinami faktorů.

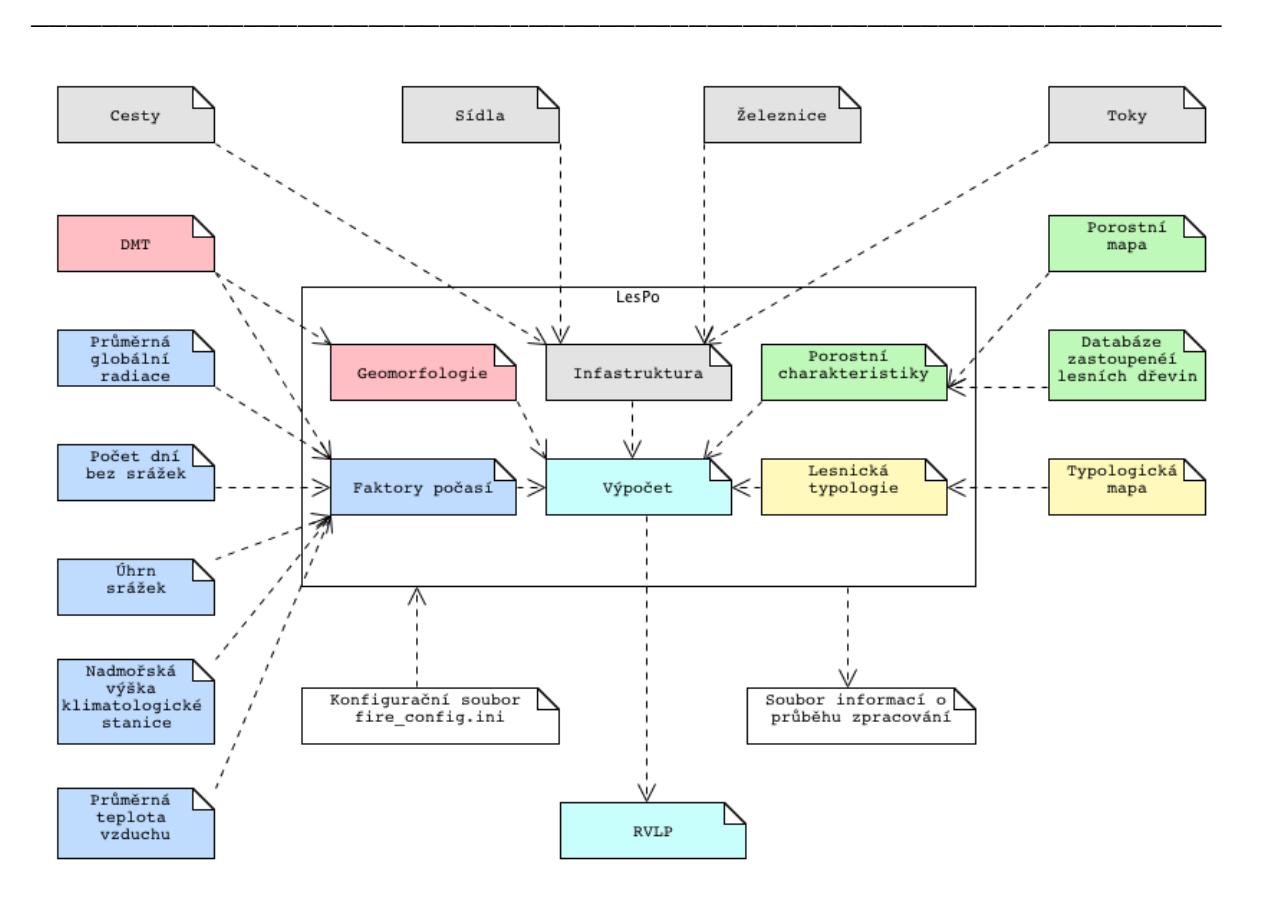

**Obr 1.** Znázornění toku dat v nástroji hodnocení rizika vzniku lesního požáru.

# **3 Nástroj hodnocení RVLP**

#### **3.1 Konfigurační soubor**

Nástroj hodnocení RVLP je vybaven funkčním jádrem, které přejímá nastavení z konfiguračního souboru. Tento soubor je nástrojem uživatele, skrze který má možnost nastavit systém hodnocení podle vlastních zkušeností a zájmového území. Jedná se o soubor s příponou .ini, který je snadno upravitelný textovým editorem. Vnitřně je členěný do samostatných kategorií dle faktorů. Jednotlivé úrovně faktorů, příp. další konfigurační parametry, jsou zapsány na samostatných řádcích. Každý řádek záznamu se tak skládá z klíče a hodnoty (viz Příklad 1). Skrze tento klíč má skript pomocí třídy ConfigLoader přístup k hodnotám v konfiguračním souboru.

**Příklad 1.** Ukázka konfiguračního souboru (část nastavující geomorfologické analýzy):

```
[REMAPS]
remapSlope = 0 10 1;10 20 2;20 30 3;30 40 4;40 50 5;50 60 6;60 999 7
remapAspect = -1 0;0 22.5 1;22.5 67.5 2;67.5 112.5 3;112.5 157.5 4;157.5 202.5 5;
             202.5 247.5 6;247.5 292.5 7;292.5 337.5 8;337.5 360 1
remapCurvature = -100 0 1;0 100 2
[SLOPE]
s11 = 4.500sl2 = 2.250
s13 = 0.527s14 = 0.287s15 = 0.383s16 = 0.096s17 = 0.000[ASPECT]
```
 $asp1 = 0.788$  $asp2 = 1.317$  $asp3 = 1.866$  $asp4 = 2.524$  $asp5 = 4.500$  $asp6 = 3.073$  $asp7 = 2.305$  $asp8 = 2.085$ [CURVATURE]  $cur1 = 0.412$  $cur2 = 1.000$ [GEOM\_EQUATION] riskGeom =  $0.450*$ slope +  $0.450*$ aspect + 1.000\*curvature"

**Geomorfologické analýzy.** Uživatel má možnost nastavit rozdělení výsledků prováděných geomorfologických analýz do intervalů a následně jednotlivým intervalům přiřadit bodové hodnocení dle vztahu (1) uvedeno v kap. 2.4.

\_\_\_\_\_\_\_\_\_\_\_\_\_\_\_\_\_\_\_\_\_\_\_\_\_\_\_\_\_\_\_\_\_\_\_\_\_\_\_\_\_\_\_\_\_\_\_\_\_\_\_\_\_\_\_\_\_\_\_\_\_\_\_\_\_\_\_

**Skupina infrastrukturních faktorů.** U této skupiny faktorů má uživatel možnost nastavit velikost intervalu vzdáleností od infrastrukturních složek v závislosti na tom, jak podrobně chce zkoumat vliv této vzdálenosti. Opět je zde možnost vzniklým intervalům přiřadit bodové hodnocení. Jak uvádí CHANDRA [\[2\]](#page-8-3), je průběh RVLP od sídel jiný než od např. cestní sítě, kde riziko se vzdáleností od cest klesá. U sídel je riziko do určité vzdálenosti nižší, pak se zvyšuje a od určité vzdálenosti opět klesá. Pro jemnější nastavení okolí sídel s nižším rizikem má uživatel možnost nastavit jinou délku prvního intervalu vzdálenosti od sídel než je hlavní krok intervalu.

U této skupiny faktorů jsou vstupní data volitelná. V případě, že uživatel nebude mít k dispozici některou z požadovaných datových vrstev, může ji vynechat a pouze upravit výpočet hodnocení této skupiny.

Nastavení bodového hodnocení u infrastrukturních faktorů železnice a vodní toky nevychází ze sledování četnosti výskytu LP v závislosti na vzdálenosti od těchto prvků. Nastavení je pouze ilustrativní, sloužící ověření funkčnosti skriptu.

**Skupina typologických faktorů.** Četnost výskytu SLT je ovlivněna volbou zájmového území. Proto byla provedena korekce výskytu LVS a EK dle procentického zastoupení jednotlivých LVS a EK v ČR (dle [\[5\]](#page-9-2))

**Úprava výpočtu hodnocení.** Výpočet rizika v rámci jednotlivých skupin je přednastaven, ale uživateli je dána možnost tento výpočet snadno změnit dle vlastních zkušeností. Rovnice jsou zapsány jako prostý text v konfiguračním souboru a umožňují pomocí koeficientů nastavení poměru významnosti jednotlivých faktorů v rámci dané skupiny, i opakovaný vstup stejného faktoru do výpočtu. Při editaci rovnice je možné používat základní matematické operace plus, mínus, násobení a dělení, *n-tou* mocninu a odmocninu (jako mocninu převrácenou hodnotou – 1/n).

### **3.2 Skript**

Pro realizaci nástroje byl zvolen objektově orientovaný přístup. Celý skript sestává ze dvou hlavních tříd LesPo a ConfigLoader. Třída LesPo obsahuje metody pro hlavní zpracování dat a také se stará o zápis do logu, který je generován při každém spuštění. To nám dovoluje v případě chybných dat a předčasného ukončení skriptu rychleji zjistit chybu. Třída ConfigLoader potom dovoluje číst data z konfiguračního .ini souboru. Na obrázku 2 je diagram tříd vytvořeného skriptu.

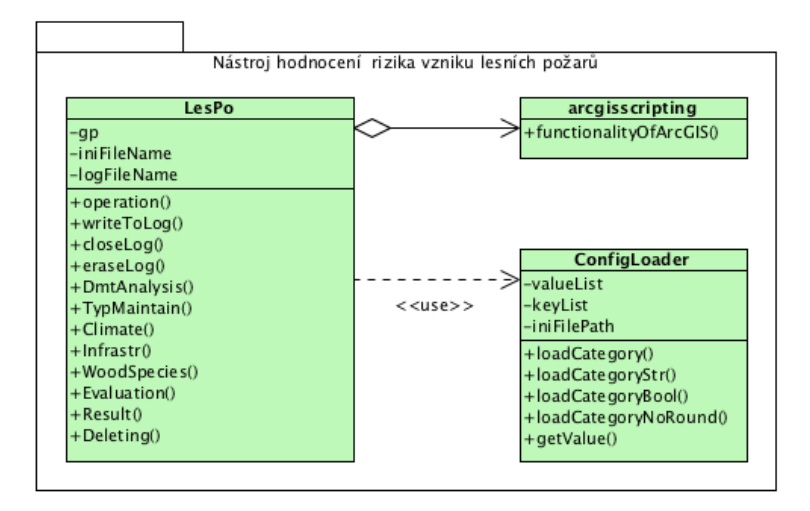

\_\_\_\_\_\_\_\_\_\_\_\_\_\_\_\_\_\_\_\_\_\_\_\_\_\_\_\_\_\_\_\_\_\_\_\_\_\_\_\_\_\_\_\_\_\_\_\_\_\_\_\_\_\_\_\_\_\_\_\_\_\_\_\_\_\_\_

**Obr 2.** Diagram tříd nástroje hodnocení rizika vzniku lesního požáru.

**Datové vstupy.** Nástroj hodnocení RVLP je v prostředí programu ArcGIS 9.3 vybaven grafickým uživatelským rozhraním. Toto rozhraní umožňuje snadné vkládání vstupních parametrů a vrstev. Vstupní data jsou čtyř typů. Rastrovým podkladem je digitální model terénu ve formátu ESRI grid. Vstupní vrstvy ve vektorovém datovém formátu shapefile jsou: porostní a typologická mapa, cestní síť, sídla, železnice a vodní toky. Teplota, srážky, počet dní bez srážek, globální radiace a nadmořská výška klimatologické stanice, kde byla teplota měřena, jsou zadávány uživatelem jako číselné hodnoty.

Posledním typem vstupních dat je DBF soubor, který obsahuje porostní charakteristiky. Tento soubor (tabulka) s definovanou strukturou si musí uživatel před hodnocením vytvořit dle vzoru a naplnit daty z lesního hospodářského plánu (LHP). Propojení tabulky s porostní mapou je dosaženo přes sloupec TAG obsahující označení příslušných porostních skupin, který je potřeba v obou datových zdrojích vytvořit.

**Distance.** Analýza oceňování vzdálenosti vyžaduje ke svému provedení nákladový rastrový povrch. Tento povrch představuje náklady na pohyb přes tento rastr z výchozího místa do cílové destinace. Má-li tento rastr přiřazenu konstantní hodnotu 1, představuje vzdálenost. Nutnost vytvořit tento rastr vede k potřebě definice oblasti, která má být rastrem pokryta. Jak bylo zmíněno, rastr musí pokrývat oblast mezi hodnocenými porostními skupinami a infrastrukturními složkami. Z tohoto důvodu je nutné odhadnout vzdálenost (distanci) porostních skupin a infrastrukturních složek (obrázek 3). Odhadnutá vzdálenost je pak skriptem použita k vytvoření bufferu kolem porostních skupin. Buffer je převeden na rastr s definovanou velikostí buňky. Odhadnutá vzdálenost a zvolená velikost buňky ovlivňuje časovou náročnost výpočtu oceněných vzdáleností a tedy i celého hodnocení. Byl proveden test náročnosti výpočtu ve vztahu k odhadnuté distanci a velikosti buňky na území o rozloze 9759 ha. Výsledky testu ukazují grafy 1 a 2. Hodnotu distance a velikost buňky je možné změnit v konfiguračním souboru, kde jsou jejich předdefinované hodnoty.

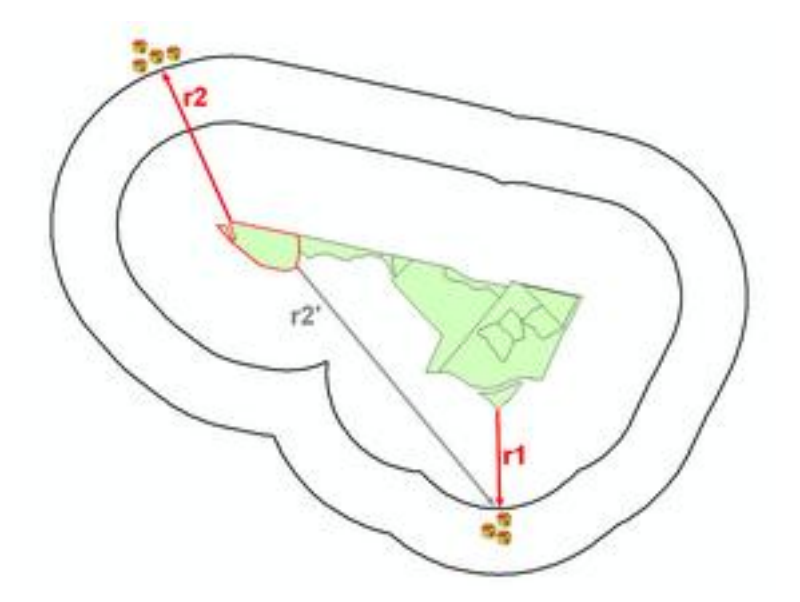

\_\_\_\_\_\_\_\_\_\_\_\_\_\_\_\_\_\_\_\_\_\_\_\_\_\_\_\_\_\_\_\_\_\_\_\_\_\_\_\_\_\_\_\_\_\_\_\_\_\_\_\_\_\_\_\_\_\_\_\_\_\_\_\_\_\_\_

**Obr. 3.** Odhad parametru vzdálenosti porostních skupin a infrastrukturních složek. Odhad distance r1 by měl za následek, že vzdálenost červeně označené porostní skupiny by byla r2'. Správná vzdálenost (minimální) této porostní skupiny je ovšem r2 (r2 < r2').

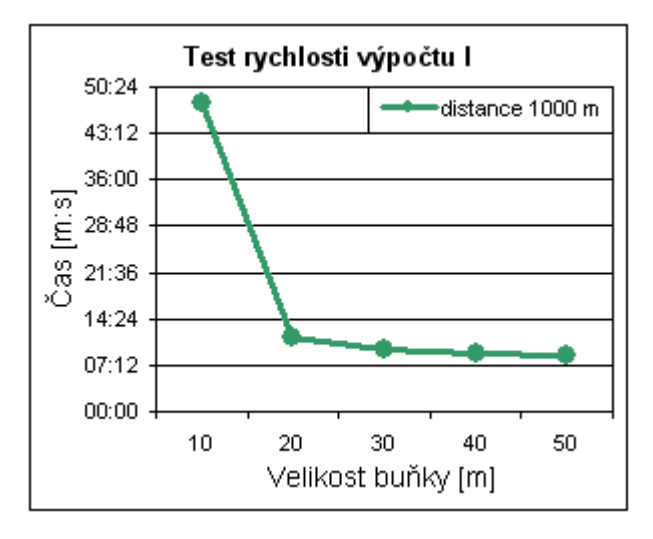

**Graf 1.** Závislost času výpočtu na velikosti buňky nákladového rastu při konstantní distanci.

**Graf 2.** Závislost času výpočtu velikosti distance při konstantní velikosti buňky.

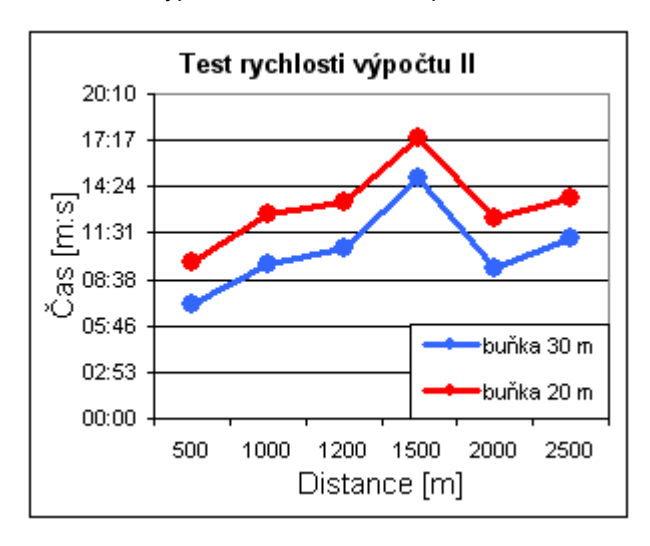

**Výsledek.** Výsledek hodnocení je reprezentován ve vektorové a rastrové podobě. Databáze výsledného *shapefile* obsahuje hodnocení jednotlivých skupin faktorů a celku. Uživatel tak má přehled o významnosti jednotlivých skupin faktorů na celkovém hodnocení.

\_\_\_\_\_\_\_\_\_\_\_\_\_\_\_\_\_\_\_\_\_\_\_\_\_\_\_\_\_\_\_\_\_\_\_\_\_\_\_\_\_\_\_\_\_\_\_\_\_\_\_\_\_\_\_\_\_\_\_\_\_\_\_\_\_\_\_

Během výpočtu RVLP je produkováno velké množství datových vrstev a pomocných souborů. Tato data mohou být skriptem automaticky vymazána, aby nedocházelo k záboru místa na pevném disku. Pokud bude chtít uživatel zpětně podrobněji zkoumat průběh hodnocení má možnost v konfiguračním souboru v sekci DELETE mazání pomocných datových vrstev zakázat nastavením položky *del\_files* na *no*.

# **4 Závěr**

Výsledkem této práce je nástroj pro automatizované řešení hodnocení rizika vzniku lesního požáru. Na straně jedné usnadňuje uživateli práci a na straně druhé se snaží maximalizovat využití strojového času.

Jazyk Python není vhodný pro programování náročných aplikací. Přestože je prezentovaná úloha náročná, za pomoci ArcObject lze takovéto automatizované zpracování jednoduše realizovat. V tomto případě je většina náročných úloh řešena pomocí funkcí software ArcGIS, který je pro dané účely vytvořen. Skript je používán pro volání těchto funkcí, což umožňuje okamžitě po dokončení zpracování dat předat výsledky jinému nástroji a bez prodlení je zpracovávat v dalším kroku. Právě tímto lze maximalizovat využití strojového času. Skript je také využit pro další úlohy jako matematické výpočty či vyhledávání potřebných dat v databázi.

Faktorů ovlivňujících rizika požáru je mnoho. Z tohoto důvodu byl pro nastavení zvolen konfigurační ini soubor. Toto řešení dovoluje pohodlně nastavit jednotlivé parametry. Navíc je možné tyto parametry znovu použít, bez pracného opakovaného zadávání. Použití ini souboru také dovolilo přesunout parametry jednotlivých zpracovávaných funkcí právě do tohoto souboru. Uživatel tak má možnost měnit nejen základní parametry jako vzdálenost od měst, kterou při výpočtu bereme do úvahy, ale i pokročilé parametry jako koeficienty zobecněného lineárního modelu, protože parametry se mohou lišit vzhledem k lokalitě, pro kterou je analýza rizik počítána.

Obecně lze říci, že skript zjistí, jaké jsou podmínky ve zkoumaných porostních skupinách, a poskytne je uživateli k výpočtům. Bylo provedeno základní nastavení výpočtů a bodového ocenění jednotlivých úrovní faktorů, ale výsledné hodnocení RVLP je nutné chápat jen jako orientační. Problematice nastavení systému hodnocení je nutné věnovat v budoucnu větší pozornost.

Pro možnost přesnějšího odvození faktorů majících vliv na RVLP by bylo potřeba věnovat větší pozornost sběru dat v terénu bezprostředně po požáru. Lokalizace na úrovni porostních skupin je nedostatečná, a to z důvodu, že požárem mohla být zasažena pouze část porostní skupiny. V takovém případě nemusejí zasažené části porostní skupiny odpovídat data z LHP. Dalším problémem je časový rozdíl mezi vznikem požáru a vypracováním LHP s desetiletou platností. Tento problém se týká především mýtních porostů, kde mohla být část porostu smýcena a požár tedy mohl vzniknout např. na holině s těžebními zbytky. Přesnější lokalizace požáru, např. pomocí technologie GPS by umožnila také přesnější vyhodnocování polohy požárů vzhledem k infrastrukturním složkám. Zejména v případě hodnocení vzdálenosti požářiště od lesních cest, které často tvoří hranice porostních skupin, by bylo vhodné znát přesněji jeho polohu, aby bylo možné zkoumat vliv vzdálenosti od cest odpovídajícím způsobem.

# **Reference**

- <span id="page-8-0"></span>1. ČESKÝ HYDROMETEOROLOGICKÝ ÚSTAV. Informace o klimatu [online]. 1997-2009 , 12.11.2009 [cit. 2009-12-09]. Dostupný z WWW: <http://www.chmu.cz/meteo/ok/infklim.html>.
- <span id="page-8-3"></span>2. CHANDRA, Sunil. Geo-information for Disaster Management. [s.l.] : Springer Berlin Heidelberg, 2005. Dostupný z WWW: <http://www.springerlink.de/content/u376645475213l33/fulltext.pdf>. ISBN 9783540274681. Application of Remote Sensing and GIS Technology in Forest Fire Risk Modeling and Management of Forest Fires: A Case Study in the Garhwal Himalayan Region, s. 1239-1254.
- <span id="page-8-2"></span>3. ISO 2533:1975, Standard Atmosphere, International Organization for Standardization, 1975.
- <span id="page-8-1"></span>4. JANKOVSKÁ, Zuzana. Lesní požáry v CR (1992-2004) – príciny, dopady a prevence. Brno, 2006. 94 s. MENDELOVA ZEMĚDĚLSKÁ A LESNICKÁ UNIVERZITA V BRNĚ. Vedoucí diplomové

práce prof. Emanuel Kula, CSc. Dostupný z WWW: <http://is.mendelu.cz/lide/clovek.pl? id=9026;zalozka=7>.

<span id="page-9-2"></span>5. PRŮŠA, E. *Pěstování lesů na typologických základech*. 1. vyd. Kostelec nad Černými lesy : Lesnická práce, 2001. 593 s. ISBN 80-86386-10-4.

\_\_\_\_\_\_\_\_\_\_\_\_\_\_\_\_\_\_\_\_\_\_\_\_\_\_\_\_\_\_\_\_\_\_\_\_\_\_\_\_\_\_\_\_\_\_\_\_\_\_\_\_\_\_\_\_\_\_\_\_\_\_\_\_\_\_\_

- <span id="page-9-0"></span>6. TUČEK, Ján, MAJLINGOVÁ, Andrea. Lesné požiare v národnom parku Slovenský Raj : Aplikácie geoinformatiky. 1. vyd. Zvolen : Technická univerzita vo Zvolene, 2007. 172 s. ISBN 987-80-228- 1802-5.
- <span id="page-9-1"></span>7. TURC, L. 1961: Evaluation des besoins en eau d'irrigation, evapotranspiration potentielle. Ann.Agron., 12:13-49.

#### **Annotation:**

*GIS Utilization for the Automated Evaluation of Forest Fire Risk.*

The result of this project is a tool for automate a forest fires ignition risk evaluation. It simplifies user's work and on the other hand it tries to maximize computer time usage.

Using of Python language is not appropriate for programming of sophisticated applications. Even though this problem is difficult, it is possible use the language for performing the computerized processing easily with an arcobject help. In this case most of difficult tasks are solved with help of ArcGIS software functionality, which is created for these purposes. The script is used for calling these functions which allows transmitting results to another tool immediately after data processing, and then processing them without delay. This is the possible way how to maximize the usage of computer time. The script is also used for other tasks including mathematic calculations or searching of needed data in the database.

There are many factors that affect risk of forest fire. On this account a configure.ini file for configuration was created. This solution allows to set individual parameters easily. In addition it is possible to use these parameters again without time consuming re-entering. The usage of .ini file also helps to move parameters of individual processing functions right into this file. The user has an opportunity to change more than basic parameters as the distance from habitations (which is considered in evaluation) but also more advanced parameters as generalized linear model coefficients. These parameters can be different on each evaluating area.

The script basically analyses condition of studied forest stands and performs calculations, which can be affected by the user. An elementary setting of computations and point evaluations of individual levels of factors has been made, but the resulting forest fires ignition risk evaluating is necessary to consider only as rough. It is necessary to dedicate more attention to the evaluating system in the future.

There is a need to dedicate more attention for gathering data in the terrain after fire immediately due to more perfect derivation of factors that affect a forest fire ignition. The localization on the level of forest stands is not sufficient, because there could be only a part of a forest stand affected by a fire. In that case affected parts of forest stands do not need to correspond with a forest management plan data (FMP). Another problem is a time difference between a forest fire ignition and the FMP data collection. The FMP data are valid for 10 years and that is way its data need not to correspond with a real state of forest stands in the end of the FMP validity period. So the problem of time difference refers especially to old growth, where a part of these stands could have been cleared and in that case a fire could ignite e. g. on clear-cut area with logging residues. The more accurate localization of fire with e.g. GPS technology would allow also more precise position evaluation with regard to infrastructure elements. Especially in case of distance between burned area and roads evaluation it would be useful to know location of burned area more precisely with the view of exploring road distance effect in suitable method.